Installing Adobe Photoshop is relatively easy and can be done in a few simple steps. First, go to Adobe's website and select the version of Photoshop that you want to install. Once you have the download, open the file and follow the on-screen instructions. Once the installation is complete, you need to crack Adobe Photoshop. To do this, you need to download a crack for the version of Photoshop that you want to use. Once you have the crack, open the file and follow the instructions to apply the crack. After the crack is applied, you can start using Adobe Photoshop. Be sure to back up your files since cracking software can be risky. With these simple steps, you can install and crack Adobe Photoshop.

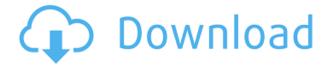

Sketch 1.0 with Layer Comps is another update to Photoshop. Sketch 2.0 continues the process of streamlining the file management process and is improved for when layers are exported as assets. Back in the 70s, the same school in Bethesda was mentioned in the Anita Bryant controversy, which is fitting considering that the CS6 update changed the file management process. At the time, the change was widely criticized, but it's proved popular in recent years. Photoshop elements 20 is one of those updates that slow down your Mac and cause it to go haywire. Photoshop photos have become a bit of a nightmare as new versions have come out with new features. This update is big enough to almost just make it an auto upgrade. Its the same version as Photoshop 24. The update to Elements 13.0 is worth downloading. It's mostly a bug fix, but it's easy enough to download instead of having Adobe release a giant update that's more than 250 Megabytes. Saving 20 Megabytes isn't a big deal. It's saving a little bit of time, but it might be more annoying than anything. Adobe released updates to Photoshop and Lightroom for macOS. Photoshoppers can now upgrade as these releases are available for the iPhone and iPad. They'll be available in the App Store later today and updates will roll out to users over the next few weeks. However, this makes Adobe Photoshop an ideal program for writing games and applications, as then you can shut down all access to the Internet. In this situation, Photoshop doesn't need to talk to Adobe.

## Photoshop 2020Activation Code [Win/Mac] 2022

Starting from July, we will start a new program to bring the Czech team to settle in an ISOcertified location (ISP-CET 2020 - 40 beds) and provide free accommodation to Czech destination teams up to seven nights during their visit to Europe. The scheme aims to establish a firm foundation for the Czech name in competitions and award ceremonies, assist with accommodation and support Czech teams in getting accustomed to their new destination. Would you like to become the master retoucher of your city? Sounds like a dream, but it's possible and with the right tools and zero learning curve. The next steps are to download and set up Photoshop Elements, and then to dive in. As with other entry-level tools, there are plenty of resources to find step-by-step help to achieve the results you need. After taking a look at the top 10 reasons why we designers use the Adobe Creative Cloud, you can be sure that it's the best way for us to work. You'll be able to use a completely different set of tools to make your projects easier and more efficient. Memory is no longer a big issue thanks to the cloud, as well as a much faster download times. Adobe Illustrator is one of the most powerful and popular illustration software used for a variety of graphics and digital media production. Adobe Illustrator is guite extensible and is capable of handling a wide range of file formats and output formats. This article will provide an overview of the capabilities of an illustration tool to help you decide whether it's the right tool for your business. e3d0a04c9c

## Photoshop 2020 Download Full Product Key For Windows X64 2022

If you have multiple IDs set up for your Creative Cloud cart, you can choose the one you want to update by going into your **My Account** dashboard. On the **Software and Services** tab, click **Download and Install Photoshop.** New features in the program are still improving. If you have auto-update enabled for the Creative Cloud app, you will be notified when you have new features to download and install. You can also go to the **Creative Cloud** tab and click the update button. Adobe has just announced a new set of free basic user guides that will allow anyone to get started with using Photoshop. The new guides cover common techniques as well as essentials and advanced Photoshop techniques in a beginner friendly format. Since many color correction tools are still at the stage of version 4, the adjustment layers work the same way they would in 2010. So, color adjustments work by blending layers smoothly in a subtractive color space. Adjustments layers are organized as a collection of layers inside an adjustment layer palette. By combining layers - a process called Composite or Merge - you can create new layers and move, copy or delete them. Instead of straight lines, you would use curves to create the shape you're after. If you wanted to create a light blue hue, you would mix all the blue colors (or shades) together and paint the color you want in a similar way, according to the rule of multiples. The color mix ratio defines the strength of the color you want. Other example shapes available range from a pinkish hue, brown, whitish, teal and purple.

photoshop download for mac free photoshop download for pc free windows 7 photoshop download full version free photoshop download for windows 10 free photoshop download for windows 7 32 bit free photoshop download for laptop free photoshop download for free adobe photoshop mix free download for windows 10 brush stroke photoshop free download download t shirt template adobe photoshop

The update includes a bevy of new features. These include pattern features that let you quickly create patterns by selecting predefined brush options — all with a click. Adobe added a new razor tool that creates scalable, natural and crisp looks when using the tool to cut out tiny details. Adobe added a new color picker that allows you to see what colors you're using such as light and dark, and see the individual color swatches inside them that you select.

They can also use this software in creating sophisticated photo editing graphics for their personal websites or even for marketing their businesses. In the online world, Adobe Photoshop mobile is an application that can be used by webmasters to design and improve the graphics of their websites. The Adobe 2016 professional Photoshop extends advanced features like Photoshop ix to make photo editing possible by using the tools from Photoshop and Photoshop ix on Mac and Windows. The software can be used without a subscription but offers an intelligence and speed upgrade as a result of your membership. This software includes a huge collection of brushes, layers, and effects, which you can browse by category. So you can use your creativity and imagination to create amazing things. This is the most powerful image editing tool that can be been used by photographers and designers. It is widely used by webmasters for graphic designing.

The Adobe Photoshop Elements software, the first product in the Photoshop family, is designed for casual photo editing and also offers advanced photo editing tools. It is popular software used by casual photo editors to correct and enhance photos and other documents. Its main features are:

- create, manage, and share new photos and images
- apply adjustments and enhancements
- create and edit new photos
- build panoramas and composites
- drag and cut, copy and rotate, flip and rotate, resample and resize, rotate and distort, and more
- browse, view, manage, edit, and share lots of digital content

Photoshop elements is a keen photo editing tool that revolutionized the way people use photos on their Mac. It is simple yet functional that allows users to edit photos in many ways using filters and organizing functions to make it easier for the user. It has become a primary choice for professional photographer's use from casual moment snapshot to some heavy editing. Adobe Photoshop Elements is now available for the Mac App Store and is the perfect tool for all photo shooter's needs. Users can switch from the traditional tool easily to a simple tool that is user friendly and easy to use. Photoshop's features include: Photoshop is a professional software that has been used for all kind of projects from simple to difficult. Photoshop has almost all the tools that make you edit all your designs to have a killer product.

https://soundcloud.com/ditsiedieylav/iclone-motion-pack https://soundcloud.com/diarichtidi1979/esteem-software-with-crack-free-download https://soundcloud.com/acfranerat1975/sims-4-naruto-mods https://soundcloud.com/ditsiedieylav/iclone-motion-pack https://soundcloud.com/skhonatiuhtih/wingsb-3-0-para-windows-7-64-bits

There are several incredibly powerful features that built for image editing that are simply perfect for making your own designs, masterpieces and beautiful work. See how the latest versions of the software have expanded even more to give you a creative edge. When you want to add incredible focal points or move your audience on with your personality, you want to make sure that you are using great images all the way through. Your choice of the right software depends on what kind of work you are doing and using which have the tools for use. Adobe photoshop is the most used editing software on the web. It is the most used editing software on the web, and its not even really that close. We have put together a list of the most important features of this magnificent application - from advanced optical stylistic tools, powerful canvas selection tools, and many more... So if you are searching for the best Photoshop tool, this is a pure joy to give you a task. You can all use the best wrinkle on canvas tools, foundation, eraser, crop tool, paintbrush, pencil, color picker and of course the brushes. It is a great sense of satisfaction to know about the best wrinkle that you will be drawing a geometric figure in the blank area, and also that you will be able to stroke over it. You will be provided with a neat and clean canvas tool, where you can select the element by dragging it directly on the canvas. It will be just great if you will be able to draw any interest or design in your canvas any time.

r-windows-x64-final-version-2022/

https://ppetn.com/wp-content/uploads/2023/01/Newborn-Baby-Photoshop-Download-Extra-Quality.pd f

https://vendredeslivres.com/wp-content/uploads/2023/01/Adobe-Photoshop-CC-2015-Version-17-With -License-Key-For-Mac-and-Windows-finaL-version-2.pdf

https://sumsoftime.com/wp-content/uploads/2023/01/Adobe-Photoshop-2021-32-Bit-Free-Download-T OP.pdf

https://www.mtcpreps.com/wp-content/uploads/2023/01/Adobe\_Photoshop\_2020\_version\_21.pdf https://studiolight.nl/wp-content/uploads/2023/01/wargems.pdf

https://xn--80aagyardii6h.xn--p1ai/adobe-photoshop-2021-version-22-2-download-serial-number-full-t orrent-win-amp-mac-updated-2022/

http://www.tampabestplaces.com/wp-content/uploads/2023/01/quiale.pdf

http://pi-brands.com/wp-content/uploads/2023/01/Download-Photoshop-2022-Version-2302-Activation-Code-Full-Product-Key-WIN-MAC-64-Bits-up.pdf

https://mashxingon.com/photoshop-cc-2015-download-free-incl-product-key-activation-64-bits-2022/ https://ayusya.in/can-you-download-photoshop-on-macbook-pro-\_verified\_/

http://www.tutoradvisor.ca/how-to-download-new-fonts-on-photoshop-full/

https://xtc-hair.com/plugins-for-photoshop-cs3-free-download-patched/

https://tiolita.com/wp-content/uploads/2023/01/Adobe-Photoshop-CC-2018-Version-19-Free-Registrat ion-Code-For-Mac-and-Windows-2023.pdf

https://www.nolimitstotalfitness.com/wp-content/uploads/2023/01/Photoshop\_2021\_Version\_2251.pdf http://amlakzamanzadeh.com/wp-content/uploads/2023/01/Photoshop-Free-Download-Cnet-NEW.pdf https://mrguestposting.com/wp-content/uploads/2023/01/Download-Adobe-Photoshop-CS4-Registrati on-Code-WIN-MAC-latest-updaTe-2022.pdf

https://homeboxy.info/photoshop-2020-version-21-download-keygen-full-version-registration-code-win-mac-2023/

https://infinitodesign.hu/wp-content/uploads/2023/01/gayell.pdf

https://fashionstylediva.com/wp-content/uploads/2023/01/levikayl.pdf

http://med-smi.com/

https://www.pinio.eu/wp-content/uploads//2023/01/how-to-download-and-use-fonts-in-photoshop-extr a-quality.pdf

https://believewedding.com/wp-content/uploads/2023/01/New-Telugu-Fonts-For-Photoshop-Free-Download-VERIFIED.pdf

http://gjurmet.com/en/download-free-photoshop-cc-2019-version-20-activation-code-with-keygen-for-pc-new-2022/

https://cambodiaonlinemarket.com/download-adobe-photoshop-2021-version-22-1-0-product-key-full-2023/

https://cokocaj-trgovina.com/wp-content/uploads/2023/01/Photoshop\_2021\_version\_22.pdf http://www.landtitle.info/adobe-photoshop-mix-ios-download-2021/

https://www.scoutgambia.org/brush-cloud-photoshop-download-verified/

https://www.forper.fr/wp-content/uploads/2023/01/Download-Photoshop-CS6-With-Licence-Key-last-releAse-2023.pdf

https://projfutr.org/wp-content/uploads/2023/01/devlivan.pdf

 $\label{eq:https://dottoriitaliani.it/ultime-notizie/bellezza/download-free-adobe-photoshop-2021-version-22-3-1-activation-key-activation-code-with-keygen-win-mac-2022/$ 

https://www.vndaily1.com/wp-content/uploads/2023/01/glangae.pdf

https://atbuz.com/wp-content/uploads/2023/01/Adobe\_Photoshop\_2022\_Version\_230.pdf

 $\underline{https://www.divinejoyyoga.com/wp-content/uploads/2023/01/dareve.pdf}$ 

https://ebookngo.com/2023/01/02/7-0-photoshop-free-full-version-download-hot/

https://mybatterywarehouse.com/wp-content/uploads/2023/01/Download\_Photoshop\_Cs6\_Portable\_Bl ogspot\_PATCHED.pdf https://www.pinio.eu/wp-content/uploads//2023/01/photoshop-2022-version-2341-download-with-regi stration-code-x64-final-version-2023.pdf http://www.thebusinessarticle.com/?p=32669

Photoshop is one of the most popular image editing software packages in the world, with an official user community of more than one million people. Whether you use any kind of photography-from taking pictures in a real-life situation to creating in an advertising studio and now even complete recreations of artwork-the Online Color Academy offers expert training in the Adobe Creative Cloud and provides access to a large and active community of users. With online videos, live web chats, real-time feedback, and world-class interactive forums, Photoshop Online Academy customers are our personal support network, helping us evolve and improve. Devices: Android, Apple, Windows, Linux The is the home for all Adobe Creative Cloud photography and video products, including Photoshop, Lightroom, and other applications. Your subscription includes access to Adobe Stock, which gives you the opportunity to purchase high-resolution, royalty-free stock images from the most experienced and trusted stock providers around. The software's built-in collection of Web-specific and other creative assets lists 9,000+ creative assets for use with your designs, and these assets are updated regularly to include new collections for you to use. The Google+ app provides you with one-tap access to your Android community on Google Plus - for example, you can talk with your Facebook friends or share creative inspiration updates with your photographers in Google+. Adobe Photoshop's can stream audio and video files to external devices like cameras for you to "talk" directly to and capture images and audio directly from the camera, phone, or other device. Get started quickly with any compatible camera by using the Task >Send to Photoshop CS6 command or by clicking Photoshop CC > Send > Camera.